## Java How to Program Early Objects 10th Edition Deitel Solutions Manual

Full Download: http://testbanklive.com/download/java-how-to-program-early-objects-10th-edition-deitel-solutions-manual/

jhtp\_02\_IntroToApplications.FM Page 1 Sunday, May 18, 2014 9:41 PM

# Introduction to Java Applications; Input/Output and Operators

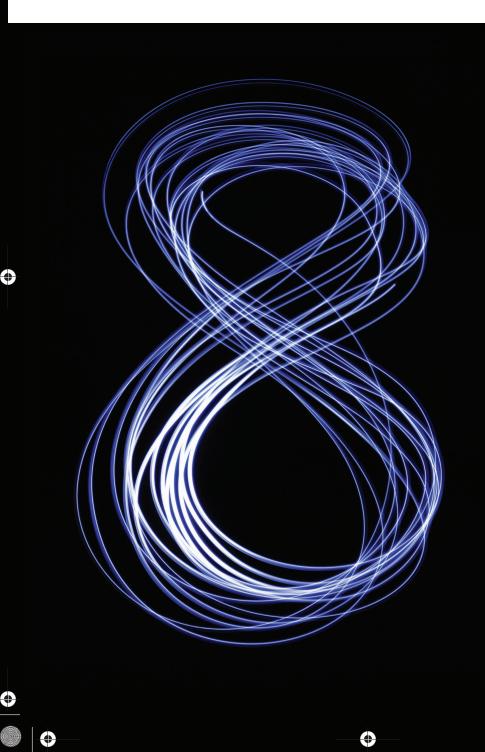

2

What's in a name? That which we call a rose By any other name would smell as sweet. —William Shakespeare

The chief merit of language is clearness. —Galen

One person can make a difference and every person should try. —John F. Kennedy

# Objectives

In this chapter you'll:

- Write simple Java applications.
- Use input and output statements.
- Learn about Java's primitive types.
- Understand basic memory concepts.
- Use arithmetic operators.
- Learn the precedence of arithmetic operators.
- Write decision-making statements.
- Use relational and equality operators.

Full download all chapters instantly please go to Solutions Manual, Test Bank site: testbanklive.com

## **Self-Review Exercises**

- **2.1** Fill in the blanks in each of the following statements:
  - a) A(n) \_\_\_\_\_ begins the body of every method, and a(n) \_\_\_\_\_ ends the body of every method.

**ANS:** left brace ({), right brace (}).

b) You can use the \_\_\_\_\_\_ statement to make decisions.

ANS: if.

c) \_\_\_\_\_ begins an end-of-line comment.

ANS: //.

d) \_\_\_\_\_, \_\_\_\_ and \_\_\_\_\_ are called white space.

ANS: Space characters, newlines and tabs.

e) \_\_\_\_\_ are reserved for use by Java.

ANS: Keywords.

f) Java applications begin execution at method \_\_\_\_\_

ANS: main.

g) Methods \_\_\_\_\_, \_\_\_\_ and \_\_\_\_\_ display information in a command window.

ANS: System.out.print, System.out.println and System.out.printf.

2.2 State whether each of the following is *true* or *false*. If *false*, explain why.

 a) Comments cause the computer to print the text after the // on the screen when the program executes.

- **ANS:** False. Comments do not cause any action to be performed when the program executes. They're used to document programs and improve their readability.
- b) All variables must be given a type when they're declared.

ANS: True.

2.3

- c) Java considers the variables number and NuMbEr to be identical.
- ANS: False. Java is case sensitive, so these variables are distinct.

d) The remainder operator (%) can be used only with integer operands.

ANS: False. The remainder operator can also be used with noninteger operands in Java.

- e) The arithmetic operators \*, /, %, + and all have the same level of precedence.
- ANS: False. The operators \*, / and % are higher precedence than operators + and -.

#### Write statements to accomplish each of the following tasks:

a) Declare variables c, thisIsAVariable, q76354 and number to be of type int.

ANS: int c, thisIsAVariable, q76354, number;

- or
- int c;
- int thisIsAVariable;
- int q76354;
- int number;

b) Prompt the user to enter an integer.

ANS: System.out.print("Enter an integer: ");

- c) Input an integer and assign the result to int variable value. Assume Scanner variable input can be used to read a value from the keyboard.
- ANS: value = input.nextInt();
- d) Print "This is a Java program" on one line in the command window. Use method System.out.println.
- ANS: System.out.println("This is a Java program");

#### jhtp\_02\_IntroToApplications.FM Page 3 Sunday, May 18, 2014 9:41 PM

#### 3 Chapter 2 Introduction to Java Applications; Input/Output and Operators

- e) Print "This is a Java program" on two lines in the command window. The first line should end with Java. Use method System.out.printf and two %s format specifiers.
   ANS: System.out.printf("%s%n%s%n", "This is a Java", "program");
- f) If the variable number is not equal to 7, display "The variable number is not equal to 7". ANS: if (number != 7)

System.out.println("The variable number is not equal to 7");

**2.4** Identify and correct the errors in each of the following statements:

a) if (c < 7);

System.out.println("c is less than 7");

- **ANS:** Error: Semicolon after the right parenthesis of the condition (c < 7) in the if. Correction: Remove the semicolon after the right parenthesis. [*Note:* As a result, the output statement will execute regardless of whether the condition in the if is true.]
- b) if (c => 7)

System.out.println("c is equal to or greater than 7");

**ANS:** Error: The relational operator => is incorrect. Correction: Change => to >=.

#### 2.5 Write declarations, statements or comments that accomplish each of the following tasks:

a) State that a program will calculate the product of three integers.

ANS: // Calculate the product of three integers

b) Create a Scanner called input that reads values from the standard input.

ANS: Scanner input = new Scanner(System.in);

c) Declare the variables x, y, z and result to be of type int.

ANS: int x, y, z, result;

or

- int x;
- int y;
- int z;
- int result;

d) Prompt the user to enter the first integer.

ANS: System.out.print("Enter first integer: ");

- e) Read the first integer from the user and store it in the variable x.
- ANS: x = input.nextInt();
- f) Prompt the user to enter the second integer.
- ANS: System.out.print("Enter second integer: ");
- g) Read the second integer from the user and store it in the variable y.
- ANS: y = input.nextInt();
- h) Prompt the user to enter the third integer.
- ANS: System.out.print("Enter third integer: ");
- i) Read the third integer from the user and store it in the variable z.
- ANS: z = input.nextInt();
- j) Compute the product of the three integers contained in variables x, y and z, and assign the result to the variable result.
- ANS: result = x \* y \* z;
- k) Use System.out.printf to display the message "Product is" followed by the value of the variable result.
- ANS: System.out.printf("Product is %d%n", result);

2.6 Using the statements you wrote in Exercise 2.5, write a complete program that calculates and prints the product of three integers.ANS:

```
Т
     // Ex. 2.6: Product.java
 2
     // Calculate the product of three integers.
 3
     import java.util.Scanner; // program uses Scanner
 4
 5
     public class Product
 6
     {
 7
        public static void main(String[] args)
 8
        {
 9
            // create Scanner to obtain input from command window
10
           Scanner input = new Scanner(System.in);
11
12
           int x; // first number input by user
           int y; // second number input by user
13
14
           int z; // third number input by user
15
           int result; // product of numbers
16
           System.out.print("Enter first integer: "); // prompt for input
17
18
           x = input.nextInt(); // read first integer
19
20
           System.out.print("Enter second integer: "); // prompt for input
21
           y = input.nextInt(); // read second integer
22
23
           System.out.print("Enter third integer: "); // prompt for input
24
           z = input.nextInt(); // read third integer
25
26
           result = x * y * z; // calculate product of numbers
27
28
           System.out.printf("Product is %d%n", result);
29
        } // end method main
    } // end class Product
30
```

Enter first integer: 10 Enter second integer: 20 Enter third integer: 30 Product is 6000

## **Exercises**

NOTE: Solutions to the programming exercises are located in the ch02solutions folder. Each exercise has its own folder named ex02\_## where ## is a two-digit number representing the exercise number. For example, exercise 2.14's solution is located in the folder ex02\_14.

**2.7** Fill in the blanks in each of the following statements:

a) \_\_\_\_\_\_ are used to document a program and improve its readability.

ANS: Comments.

b) A decision can be made in a Java program with a(n) \_\_\_\_\_

ANS: if statement.

c) Calculations are normally performed by \_\_\_\_\_\_ statements.

- ANS: assignment statements.
- d) The arithmetic operators with the same precedence as multiplication are \_\_\_\_\_ and

#### 5 Chapter 2 Introduction to Java Applications; Input/Output and Operators

**ANS:** division (/), remainder (%)

- e) When parentheses in an arithmetic expression are nested, the \_\_\_\_\_\_ set of parentheses is evaluated first.
- ANS: innermost.
- f) A location in the computer's memory that may contain different values at various times throughout the execution of a program is called a(n) \_\_\_\_\_.
   ANS: variable.
- **2.8** Write Java statements that accomplish each of the following tasks:
  - a) Display the message "Enter an integer: ", leaving the cursor on the same line. ANS: System.out.print( "Enter an integer: ");
  - b) Assign the product of variables b and c to variable a.
  - ANS: a = b \* c;

c) Use a comment to state that a program performs a sample payroll calculation. **ANS:** // This program performs a simple payroll calculation.

## State whether each of the following is *true* or *false*. If *false*, explain why.

a) Java operators are evaluated from left to right.

ANS: False. Some operators (e.g., assignment, =) evaluate from right to left.

b) The following are all valid variable names: \_under\_bar\_, m928134, t5, j7, her\_sales\$, his\_\$account\_total, a, b\$, c, z and z2.

ANS: True.

2.9

c) A valid Java arithmetic expression with no parentheses is evaluated from left to right. **ANS:** False. The expression is evaluated according to operator precedence.

d) The following are all invalid variable names: 3g, 87, 67h2, h22 and 2h.

**ANS:** False. Identifier h22 is a valid variable name.

**2.10** Assuming that x = 2 and y = 3, what does each of the following statements display?
a) System.out.printf("x = %d%n", x);

```
ANS: x = 2
```

```
b) System.out.printf("Value of %d + %d is %d%n", x, x, (x + x));
```

```
ANS: Value of 2 + 2 is 4
```

- c) System.out.printf("x =");
- ANS: x =

d) System.out.printf("%d = %d%n", (x + y), (y + x));

- **ANS:** 5 = 5
- **2.11** Which of the following Java statements contain variables whose values are modified?
  - a) p = i + j + k + 7;
  - b) System.out.println("variables whose values are modified");
  - c) System.out.println("a = 5");
  - d) value = input.nextInt();
  - **ANS:** (a), (d).
- **2.12** Given that  $y = ax^3 + 7$ , which of the following are correct Java statements for this equation?

a) y = a \* x \* x \* x + 7;
b) y = a \* x \* x \* (x + 7);
c) y = (a \* x) \* x \* (x + 7);
d) y = (a \* x) \* x \* x + 7;
e) y = a \* (x \* x \* x) + 7;

f) 
$$y = a * x * (x * x + 7);$$

**ANS:** (a), (d), (e)

**2.13** State the order of evaluation of the operators in each of the following Java statements, and show the value of x after each statement is performed:

jhtp\_02\_IntroToApplications.FM Page 6 Sunday, May 18, 2014 9:41 PM

Exercises 6

```
a) x = 7 + 3 * 6 / 2 - 1;

ANS: *, /, +, -; Value of x is 15.

b) x = 2 % 2 + 2 * 2 - 2 / 2;

ANS: %, *, /, +, -; Value of x is 3.

c) x = (3 * 9 * (3 + (9 * 3 / (3))));

ANS: x = ( 3 * 9 * ( 3 + ( 9 * 3 / ( 3 ) ) ) );

4 5 3 1 2

Value of x is 324.
```

**2.19** What does the following code print?

System.out.printf("\*%n\*\*%n\*\*\*\*%n\*\*\*\*%n\*\*\*\*\*%n");

ANS:

```
*
**
***
****
```

**2.20** What does the following code print?

```
System.out.println("*");
System.out.println("***");
System.out.println("****");
System.out.println("***");
System.out.println("**");
```

ANS:

```
*
***
****
****
```

2.21 What does the following code print?

```
System.out.print("*");
System.out.print("***");
System.out.print("****");
System.out.print("***");
System.out.println("**");
```

ANS:

\*\*\*\*

2.22 What does the following code print?
 System.out.print("\*");
 System.out.println("\*\*\*");

## 7 Chapter 2 Introduction to Java Applications; Input/Output and Operators

```
System.out.println("*****");
System.out.print("***");
System.out.println("**");
```

ANS:

\*\*\*\* \*\*\*\*\*

۲

۲

### **2.23** What does the following code print?

System.out.printf("%s%n%s%n%s%n", "\*", "\*\*\*", "\*\*\*\*");

ANS:

\* \*\*\* \*\*\*\*

## Java How to Program Early Objects 10th Edition Deitel Solutions Manual

Full Download: http://testbanklive.com/download/java-how-to-program-early-objects-10th-edition-deitel-solutions-manual/